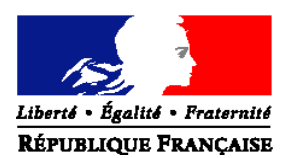

#### MINISTERE DE L'AGRICULTURE, DE L'ALIMENTATION, DE LA PÊCHE, DE LA RURALITE ET DE L'AMENAGEMENT DU TERRITOIRE

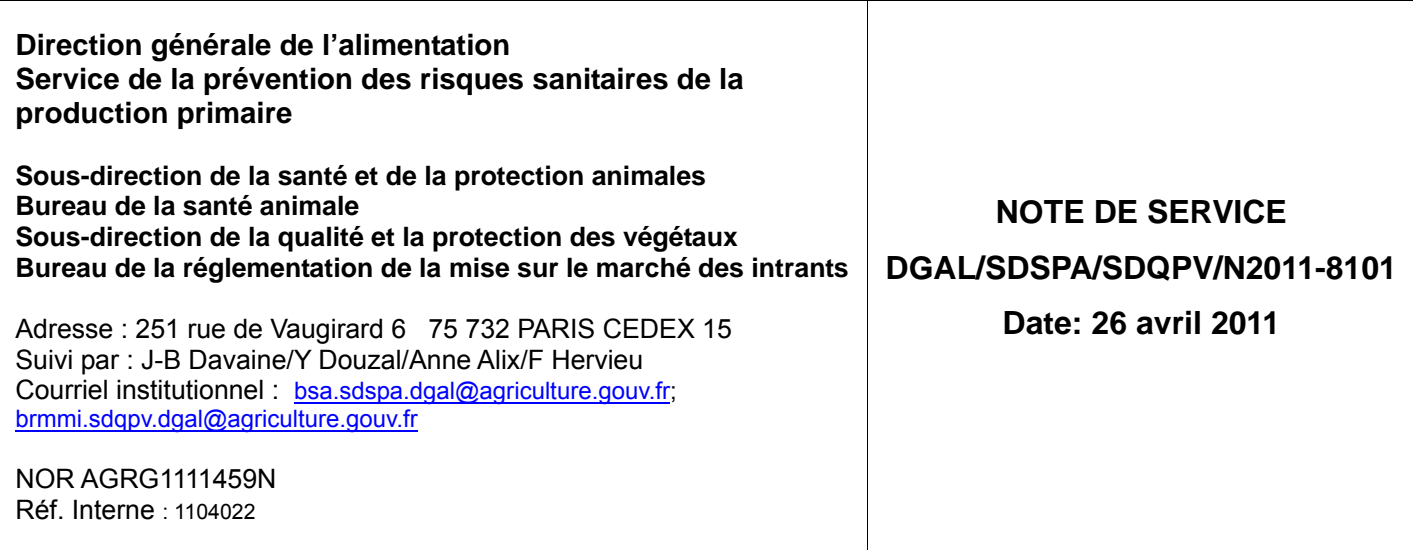

Date de mise en application : immédiate

Date limite de réponse : sans objet

Abroge et remplace : Note de service n°2009-8118 du 14 avril 2009 et LDL DGAL/SDSPA/L2010-1019 du 8 juin 2010 Nombre d'annexes : 12

Degré et période de confidentialité : services destinataires

**Objet :** Réseau de surveillance des troubles des abeilles 2011

**Références** : Arrêté ministériel du 11 août 1980 modifié relatif au dispositif sanitaire de lutte contre les abeilles

Arrêté ministériel du 23 décembre 2009 établissant les mesures de police sanitaire applicables aux maladies réputées contagieuses des abeilles

**Résumé :** La présente note a pour objet de présenter le dispositif 2011 de suivi et de gestion des troubles des abeilles.

**Mots-clés** : Abeilles, réseau de surveillance des troubles des abeilles, mortalités importantes de printemps, d'été et d'automne, maladies réputées contagieuses.

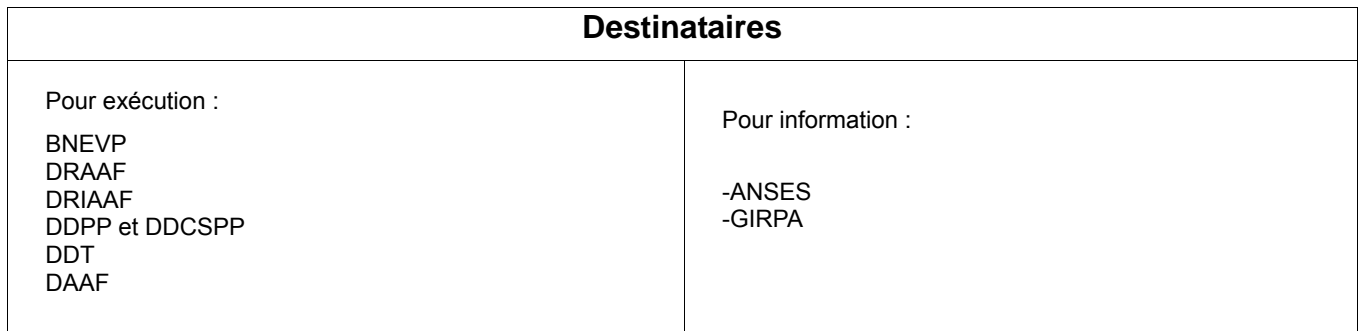

## **I/ Contexte**

Le dispositif officiel de suivi des troubles des abeilles a été instauré dans les années 80 et a fait l'objet, depuis cette date de plusieurs adaptations.

Historiquement, la surveillance des troubles des abeilles a commencé par le suivi des maladies réputées contagieuses (MRC), pour lesquelles la lutte revêt un caractère obligatoire. Par la suite, la volonté d'élargir le réseau au suivi de l'ensemble des phénomènes pathologiques pouvant affecter les abeilles s'est traduite par l'instauration du Réseau d'observation épidémiologique apicole à partir de 1990 puis par le réseau d'épidémio-surveillance apicole national (RESAN) après 1993. Recentré à partir de 1999 sur les seules MRC, c'est en 2002, que le constat de l'amplification des affaiblissements et des mortalités dans les ruchers a conduit à la remise en place en plusieurs étapes d'un réseau sanitaire de surveillance de l'ensemble des troubles des abeilles (maladies mono-factorielles, syndromes divers, intoxications...) intéressant en particulier les troubles provoqués par l'usage des produits phytopharmaceutiques. Le dispositif proposé, fondé sur la déclaration d'un incident/accident par un apiculteur dans un rucher, associe alors les services du Ministère de l'agriculture en charge de la santé animale et ceux en charge de la protection des végétaux. En 2009 et 2010, les enquêtes sur les « mortalités aiguës de printemps et d'été » qui constituent, en effet, le syndrome le plus susceptible de mener à des résultats d'analyses et des conclusions probantes en matière d'investigation des phénomènes d'intoxication aiguë attribuables à des produits phytopharmaceutiques, ont été conduites ou pilotées par la BNEVP. En 2011, les interventions de la BNEVP se limiteront à un appui pour les situations qui le justifient.

#### **II/ Dispositif général**

Le dispositif 2011 repose sur le signalement de tout trouble, par les apiculteurs, auprès des DD(CS)PP.

Ces dernières recensent l'ensemble des cas qui leur sont signalés mais concentrent leurs actions sur la détection :

- des 4 maladies réputées contagieuses (MRC) ;
- du syndrome des « mortalités importantes de printemps, d'été et d'automne » car elles représentent la meilleure possibilité d'enquêter de façon fructueuse sur des pratiques agricoles d'utilisation des produits phytopharmaceutiques aboutissant à des intoxications aiguës.

. La gestion des cas de maladies réputées contagieuses doit être assurée par les DD(CS)PP, conformément à la réglementation en vigueur, et qui fera l'objet d'une note de service.

. Dans le cas de mortalités importantes de printemps, d'été et d'automne un tri préalable de tous les signalements sera effectué par les DD(CS)PP et conduira, lorsque jugé nécessaire, à des enquêtes phytosanitaires menées par le correspondant « abeilles » du DRAAF-SRAL compétent, en relation étroite avec la DD(CS)PP concernée. Dans le cadre de ces enquêtes, une attention particulière sera portée aux cultures impliquant des semences enrobées, et notamment des semences de maïs enrobées avec du CRUISER 350.

La BNEVP apportera un appui technique aux services concernés dans les cas impliquant des phénomènes de mortalités massifs, notamment si plusieurs ruchers sont impliqués sur le même secteur, et pour lesquels il y a de fortes suspicions de corrélation à des produits phytopharmaceutiques.

La gestion des autres cas de « troubles » (mortalités de sortie d'hiver, affaiblissements divers, maladies autres que MRC...) incombe aux apiculteurs et à leurs organisations sanitaires qui peuvent entrer en relation avec les laboratoires agréés ou celui de l'ANSES, pour d'éventuelles analyses.

Dans le cadre du suivi des cas de mortalités particuliers identités par le réseau de surveillance des abeilles en 2009, la BNEVP met en place en 2011, en lien avec l'ANSES, une surveillance active ciblée sur 5 ruchers, un témoin en pleine forêt et 4 ruchers ayant fait partie des ruchers pour lesquels une enquête multifactorielle a été conduite en 2010 à la suite de la disparition de butineuses et à la mortalité nymphale constatée début mai.

#### **III/ Détail du dispositif 2011 de gestion des troubles des abeilles**

#### **III.1/ Détection des troubles et déclaration**

Lorsqu'au rucher, l'apiculteur détecte des troubles des abeilles, il est invité à contacter la DD(CS)PP du département d'implantation des ruches.

La réception de la déclaration d'un « trouble » des abeilles est faite par la DD(CS)PP. L'agent en charge du dossier apicole interroge l'apiculteur et remplit la déclaration de suspicion jointe en **Annexe I** (formulaire de déclaration commun à tous les signalements de troubles).

#### **III.2/ Tri des déclarations**

A l'aide des informations communiquées le plus souvent oralement par l'apiculteur et du document d'appui fourni en **Annexe II**, l'agent identifie si le trouble qui lui est signalé peut correspondre à l'un des deux cas ci-dessous, dont la gestion incombe aux services de l'Etat :

1. syndrome « mortalité importante d'abeilles intervenant au printemps, en été ou durant l'automne

» ;

2. Suspicion d'une MRC.

**De façon générale, la phase de tri des déclarations est de la première importance**. Elle est indispensable au bon fonctionnement du dispositif et doit permettre d'exclure du champ d'intervention des services déconcentrés, les cas qui ne correspondent pas soit à un syndrome de mortalité importante au printemps, en été ou en automne (mortalité aiguë), soit à une MRC. Un premier tri des déclarations s'opère au moment de l'entretien entre l'agent de la DD(CS)PP et l'apiculteur. Il se poursuit ultérieurement au rucher par un examen attentif des colonies suspectées du syndrome de mortalité aiguë ou d'être atteintes de MRC.

#### *1. caractérisation du syndrome « mortalité importante d'abeilles intervenant au printemps, en été ou durant l'automne »*

Il s'agit d'un phénomène à inclure dans les mortalités aiguës. Peut être considérée comme mortalité aiguë, toute mortalité affectant brutalement un pourcentage significatif d'abeilles d'une ruche (plus de 10%, soit au minimum 3000 abeilles mortes pour une ruche de 30 000 abeilles ou de ruches d'un rucher).

Il convient donc que soient instruites par les services de l'Etat, des enquêtes relatives aux cas de mortalités aiguës qui interviennent au printemps, en été ou à l'automne et qui se manifestent par les symptômes décrits en **Annexe II**. Les enquêtes conduites par la DD(CS)PP et le DRAAF-SRAL auront pour objectif dans ces cas spécifiques de rechercher et constater les mauvaises utilisations de produits phytopharmaceutiques susceptibles d'être responsables des mortalités constatées.

#### Gestion de ces cas : Voir § III.3

Remarque : compte tenu des connaissances, les mortalités de fin d'hiver ne sont pas à considérer comme des phénomènes de mortalités aiguës liés à une application ponctuelle de produit phytopharmaceutique. Il a été en effet montré par de nombreuses études sur le dépérissement de l'abeille domestique que les pertes hivernales de colonies ont souvent des origines multiples avec une implication prépondérante de la varroase. En hiver, les ruches sont peuplées de vieilles abeilles, nées entre août et octobre de l'année précédente, sur lesquelles repose l'avenir des colonies au printemps suivant. En absence de traitement acaricide efficace, d'une alimentation quantitativement et qualitativement suffisante et en présence d'agents pathogènes, la durée de vie de ces insectes est réduite. Dans ces conditions, les chances de redémarrage de printemps, et de survie des colonies, sont compromises.

#### *2. Caractérisation des suspicions de MRC*

Quatre MRC concernent l'apiculture :

- la nosémose à *Nosema apis* (une microsporidie) ;
- la loque américaine, *Paenibacillus larvae* (une bactérie) ;
- le petit coléoptère de la ruche, *Aethina tumida* (un insecte) ;

*Tropilaelaps spp* (un acarien parasite spécifique du couvain d'abeilles).

Les deux dernières maladies sont exotiques à l'Union européenne.

Le document d'appui fourni en **Annexe II** doit permettre à l'agent de la DD(CS)PP qui réceptionne la déclaration d'orienter le diagnostic et d'identifier les suspicions pouvant correspondre à l'une de ces quatre maladies.

#### Gestion de ces cas : Voir § III.4

#### **III.3/ Gestion des cas de « mortalité importante d'abeilles de printemps, d'été ou d'automne »**

#### **a/ Visite du rucher et prélèvements**

#### **. L'inspection du rucher**

Un agent de la DD(CS)PP (accompagné en cas de besoin par un agent sanitaire apicole compétent), ou un agent sanitaire apicole compétent sur demande de la DD(CS)PP, se rend sur les lieux du rucher dans les 48 heures après la déclaration afin de l'inspecter et de procéder aux prélèvements nécessaires.

Lors de l'inspection de la (ou des) ruche(s) concernée(s), les dégâts sont recensés. Une fiche de visite sanitaire est établie suivant le modèle figurant en **Annexe III**.

A l'issue de l'inspection des ruches, l'agent détermine s'il est nécessaire de réaliser une enquête sur les pratiques phytosanitaires locales (cas d'une intoxication jugée probable, cf. critères de l'**annexe II**) et alerte le DRAAF-SRAL.

Si l'inspection met en évidence une étiologie pathologique prépondérante et suspecte une MRC des abeilles (cf. description des symptômes de MRC en **Annexe II**), il n'est pas opportun de diligenter l'enquête sur les pratiques phytosanitaires mais en revanche, il convient d'effectuer une enquête pour confirmer ou infirmer la suspicion de MRC.

#### **Remarque importante sur la qualité des données collectées :**

Les informations recueillies lors de l'inspection du rucher revêtent un caractère primordial pour la compréhension des phénomènes constatés. L'agent de la DD(CS)PP ou l'agent sanitaire compétent intervenant sur demande de la DD(CS)PP doit donc remplir avec soin la fiche de visite en répertoriant toutes les informations relatives à l'entretien des ruches et au suivi apicole. Les fiches complétées sont à transmettre avec les éventuels prélèvements. Si plusieurs ruchers sont affectés par les troubles, plusieurs fiches doivent être remplies.

Par ailleurs, les données relatives à l'entretien des ruches et au suivi apicole doivent figurer sur la fiche. L'apiculteur peut lui même intoxiquer accidentellement ses abeilles, par exemple par un traitement des colonies avec des produits inadaptés, par l'utilisation d'insecticides contre les fourmis ou d'autres insectes dans ou autour du rucher, par des traitements d'imprégnation des bois, par un nourrissement des colonies à l'aide de substances difficilement assimilables par les abeilles… Dans ces cas là, les enquêtes ne vont pas plus loin.

#### **. Le prélèvement d'abeilles mortes**

Pour permettre de vérifier les hypothèses formulées par l'enquête phytosanitaire, un prélèvement d'abeilles mortes est à réaliser en qualité et en quantité suffisantes. Des échantillons d'abeilles en nombre insuffisant ou de mauvaise qualité sont strictement inutiles. Si le prélèvement n'est pas possible ou si il est de mauvaise qualité, l'enquête est interrompue.

Le prélèvement est :

- 1. à réaliser au plus tard dans les 48 heures après la déclaration, par un agent de la DD(CS)PP ou un agent sanitaire apicole désigné. Une compétence en matière apicole n'est pas indispensable pour opérer ce prélèvement ;
- 2. à effectuer **en un seul exemplaire d'au moins 300 abeilles** ;

NB : Si nécessaire, un deuxième prélèvement de 100 abeilles (et, le cas échéant de couvain) est effectué pour analyse des MRC (Cf. **Annexe IV**) ;

Un PV de prélèvement est à rédiger et à faire contresigner par l'apiculteur. Le prélèvement est transporté dans une glacière garnie de plaques eutectiques avant d'être stocké au congélateur.

Pour plus de détails sur les modalités de prélèvements, se référer à l'**Annexe IV**.

#### **b/ La cartographie du site d'enquête**

L'enquête réalisée par le DRAAF-SRAL, a pour but de rechercher une possible intoxication liée à l'utilisation de produits phytopharmaceutiques sur des cultures dans la zone de butinage des abeilles. Les pratiques agricoles, dans un rayon de 3 kilomètres, sont à examiner. A cet effet, une cartographie des parcellaires de la zone comprenant les noms, adresses et téléphones des agriculteurs concernés, est à demander par le DRAAF-SRAL à la DDT.

Les DRAAF-SRAL sont invités à contacter les DDT pour établir la procédure à mettre en œuvre en cas de nécessité d'enquêtes de ce type.

La fiche de « constat des troubles des abeilles » (**Annexe III**) renseignée par les DD(CS)PP) est à transmettre sans retard au DRAAF-SRAL lorsqu'une enquête phytopharmaceutique est demandée.

#### **c/ L'enquête phytosanitaire**

L'enquête phytosanitaire doit être réalisée en suivant la procédure décrite à **l'Annexe V.** Elle doit démarrer dès réception des documents cartographiques transmis par la DDT.

L'enquête vise à identifier si des traitements ont été opérés récemment à proximité du rucher, à identifier les produits phytopharmaceutiques utilisés et à procéder, le cas échéant, à des prélèvements de végétaux traités. Les produits phytopharmaceutiques se dégradant rapidement sur les végétaux, les prélèvements de plantes sont à n'opérer que s'ils interviennent moins de 72 heures après l'enregistrement de la déclaration de « troubles ». Un modèle de procès-verbal de prélèvement de végétaux figure en **Annexe VI**.

Lors de l'enquête phytosanitaire la répartition et l'importance des cultures de maïs dans la zone seront notamment inventoriés en portant une attention particulière sur la présence de parcelles de maïs traitées CRUISER 350, notamment si l'accident survient au moment des semis ou de la floraison des maïs.

Le bon fonctionnement du dispositif nécessite une étroite collaboration entre DRAAF-SRAL, DD(CS)PP et DDT.

#### **d/ L'envoi des échantillons**

. Pour recherche de produits phytopharmaceutiques :

L'enquête phytosanitaire diligentée par le DRAAF-SRAL doit, autant que possible, permettre d'orienter les analyses toxicologiques qui seront effectuées sur les abeilles mortes collectées par l'agent envoyé par la DD(CS)PP lors de sa visite de rucher.

- Si l'enquête phytosanitaire a permis de mettre en évidence une ou plusieurs molécules spécifiques susceptibles d'avoir causé la mort des abeilles, ces molécules doivent être recherchées prioritairement, à la fois sur végétaux et sur abeilles mortes. Pour cette raison, dès que l'enquête phytosanitaire est achevée, le correspondant « abeille » du DRAAF-SRAL informe son homologue de la DD(CS)PP des résultats obtenus. Tous deux décident des suites analytiques qu'il convient de donner à l'enquête et établissent une liste de molécules à rechercher, à la fois sur abeilles mortes et sur végétaux. Cette liste est adressée au GIRPA (adresse figurant en **Annexe X**) par le DRAAF-SRAL afin d'obtenir un devis pour les analyses toxicologiques qui seront entreprises à la fois sur abeilles et sur végétaux. Après étude et, le cas échéant, acceptation du devis par le DRAAF-SRAL, les échantillons sont expédiés au laboratoire, sans rupture de la chaîne du froid, par la DD(CS)PP (pour la partie « abeilles mortes congelées ») et par le DRAAF-SRAL (pour la partie « végétaux congelés »).
- Si l'enquête phytosanitaire ne met pas en évidence de molécules phytopharmaceutiques à rechercher en priorité, une recherche large de toxiques sur abeilles est à demander . Dans ce sens, le DRAAF-SRAL adresse au GIRPA une demande de devis pour réalisation d'une analyse multirésidus sur «matrice» abeilles. Après examen et, le cas échéant, acceptation

dudit devis, le DRAAF-SRAL demande à la DD(CS)PP d'expédier l'échantillon d'abeilles mortes congelées au laboratoire du GIRPA pour analyse multirésidus.

#### . Pour recherche d'agents pathogènes :

Si, à la suite de la visite sanitaire du rucher, l'examen de la ruche révèle que l'analyse pathologique pour recherche de MRC est indiquée, le prélèvement (Cf. **Annexe IV**) sera envoyé par la DD(CS)PP à un laboratoire agréé compétent (liste indicative des adresses en **Annexe X**).

#### **e/ Exploitation des résultats, conclusions de l'enquête**

L'éventuel rapport d'analyses « pathologiques » est transmis à la DD(CS)PP qui en communique immédiatement copie au DRAAF-SRAL. (Cf. §IV). Les résultats toxicologiques sont centralisés par le DRAAF-SRAL. Après réception des différents compte-rendus d'analyses, le correspondant « abeille » de la DRAAF-SRAL informe le (ou les) agent(s) de la DD(CS)PP en charge du dossier « abeille ». Les deux services décident conjointement des suites à donner à l'enquête.

La BNEVP n'interviendra qu'en cas de difficultés majeures rencontrées par les services déconcentrés dans la conduite des enquêtes et notamment lorsqu'il s'agit d'identifier les causes de troubles des abeilles affectant **l'ensemble des ruchers d'un secteur**. La BNEVP reste donc en appui technique et répondra aux questions éventuelles.

#### **III.4/ Gestion des cas de suspicions de MRC**

#### **a/ Visite du rucher**

Après s'être assuré que les symptômes décrits au téléphone par l'apiculteur peuvent être rattachés à une maladie réputée contagieuse, l'agent de la DD(CS)PP ou un agent sanitaire apicole, se déplace sur le site et procède à l'inspection du rucher. Il remplit la fiche de visite sanitaire fournie en **Annexe III**.

#### **b/ Les prélèvements**

La nature des prélèvements à réaliser en vue de la recherche d'affections pathologiques va dépendre des agents pathogènes suspectés d'être à l'origine du trouble **(Annexe IV)** .

Un modèle de fiche de prélèvement d'échantillons est fournie en **Annexe VIII**, le protocole de prélèvement en **Annexe IV**. L'agent responsable de la visite est invité à respecter scrupuleusement ce protocole. Tout particulièrement, il s'attachera à indiquer sur la fiche de prélèvement la (ou les) cause(s) possible(s) des troubles. Cette information n'est qu'indicative et le laboratoire agréé sollicité peut indiquer à la DD(CS)PP d'autres analyses qu'il juge adaptées. La symptomatologie est en effet bien souvent commune à plusieurs maladies et il n'est pas toujours aisé d'identifier la ou les causes possibles des affections constatées.

Les prélèvements sont envoyés au laboratoire agréé sollicité (liste indicative des laboratoires en **Annexe X**).

#### **c/ Mesures de gestion**

Les mesures de police sanitaire applicables aux maladies réputées contagieuses (suspicion et confirmation de présence) des abeilles sont exposées dans l'arrêté du 23 décembre 2009. La DD(CS)PP s'y reportera en cas de suspicion et de confirmation de présence d'une MRC.

#### **III.5/ Gestion des autres troubles**

Les troubles des abeilles exposés ci-dessous, bien que pouvant être signalés aux DD(CS)PP, n'entrent pas dans les deux catégories visées par la présente note et sont gérés directement par les apiculteurs. Ceux-ci doivent s'adresser à leur vétérinaire et/ou à leur organisation sanitaire apicole qui entre en relation avec le laboratoire agréé de leur choix pour d'éventuelles analyses. Il s'agit de :

#### **- mortalités de fin d'hiver**

imputables à de nombreux facteurs dont le facteur prépondérant semble être la varroase.

#### **- maladies autres que des MRC**

(viroses, mycoses, acariose, couvain plâtré, teignes...).

#### **- disparitions des butineuses avec absence de cadavres**

ne pouvant pas être diagnostiquées par les agents des DD(CS)PP à l'occasion d'une visite sanitaire ponctuelle. La disparition des butineuses ne peut en effet être établie de façon objective et irréfutable que par l'intermédiaire d'un suivi « longitudinal » précis de l'état de la colonie (visite sanitaire réalisée par le même observateur, indépendant, avant et après la disparition supposée) ou par la pesée « en continu », enregistrée et fiable, de la ruche. Or l'une ou l'autre de ces dispositions ne sont que très exceptionnellement rencontrées sur le terrain. La constitution souhaitée d'un réseau national d'épidémiosurveillance de la santé de l'abeille, avec l'appui des apiculteurs, professionnels et amateurs, devrait à terme permettre de mieux connaître la situation épidémiologique des maladies et troubles des abeilles et, en particulier, d'évaluer la prévalence des phénomènes de dépopulations et d'en identifier les causes.

#### **IV/ Centralisation et exploitation des résultats**

La DD(CS)PP centralise les résultats des analyses pathologiques demandées dans le cadre des différentes visites qu'elle réalise (suspicions de MRC et suspicions de mortalités aiguës dues à une intoxication par un produit phytopharmaceutique). Elle transmet à la DRAAF-SRAL les éléments nécessaires à la réalisation des enquêtes pour suspicion d'intoxication par un produit phytopharmaceutique.

Le DRAAF-SRAL est, pour sa part destinataire des résultats d'analyses toxicologiques, entreprises sur abeilles et, le cas échéant, sur végétaux. Il rédige un rapport pour chaque enquête réalisée et le transmet, pour information, à la DD(CS)PP.

Toute intervention d'un service de l'État sur un rucher doit donner lieu à la rédaction d'un rapport de diagnostic, destiné à l'apiculteur. Ce rapport contient un bref compte-rendu de visite, les résultats des différentes analyses et enquêtes (pathologiques et toxicologiques) qui ont pu être effectuées, ainsi qu'une interprétation succincte de ces résultats. La rédaction dudit rapport incombe au DRAAF-SRAL pour la partie toxicologique et à la DD(CS)PP pour la partie pathologique. Elle réclame donc une concertation étroite entre les deux services et plus particulièrement entre les agents en charge des questions apicoles dans ces services.

La DD(CS)PP, identifiée par les apiculteurs comme « point d'entrée » pour le signalement des différents troubles des abeilles, se charge en définitive de transmettre le rapport complet, synthétisé, à l'apiculteur.

#### **V/ Imputation budgétaire**

D'un point de vue comptable, l'État prend en charge les analyses suivantes, imputées sur le BOP 20609M :

- S'agissant de la protection des végétaux : sur la sous-action 11 « suivi des risques phytosanitaires en service déconcentré », pour la recherche de produits toxiques sur les végétaux et dans les abeilles.
- S'agissant des services vétérinaires : sur la sous-action 23 « gestion des maladies », pour la recherche des agents pathogènes dans les abeilles.

Les demandes de crédits complémentaires, exprimées au titre de la présente note de service, seront prises en compte lors de la reprogrammation, sur la base de la présentation des coûts supportés par la structure et dans la limites des crédits disponibles.

# **VI/ Bilan du suivi**

**Un bilan annuel de la mise en œuvre de cette note sera effectué par les DRAAF avant le 15 mars 2012**. A cette fin un questionnaire sera envoyé en fin d'année aux DD(CS)PP par la SDSPA qui comportera, comme pour le questionnaire, 2010 des questions sur l'encadrement sanitaire, la gestion des suspicions de MRC, l'origine des suspicions et des foyers de MRC, le nombre et l'origine des visites sanitaires réalisées, des éléments chiffrés sur les mortalités importantes, le nombre de foyers de varroase et les mesures financières de police sanitaire.

**Concernant les enquêtes phytosanitaires**, il est demandé aux DRAAF-SRAL de tenir à jour un tableau de synthèse des enquêtes conduites à la suite des déclarations de mortalités importantes d'abeilles de printemps, d'été ou d'automne 2011, en utilisant le modèle figurant en **Annexe XII**. **Les DRAAF-SRAL adresseront ce tableau au plus tard le 15 novembre 2011 à la SDQPV.** Celle-ci dressera un bilan national annuel de ces enquêtes ainsi que le rapport individuel sur chacune des enquêtes répertoriées dans le tableau. La SDQPV établira un bilan sur la base de ces informations .

En fin d'année, une réunion à laquelle sont conviés les correspondants « abeilles » de chaque DRAAF-SRAL sera également organisée par la DGAL. Au cours de celle-ci, seront évoquées les difficultés qu'ont pu rencontrer les agents dans la conduite des enquêtes de terrain, lors de suspicions d'intoxication par un ou des produits phytopharmaceutiques. Des pistes d'amélioration du dispositif d'enquête seront envisagées collégialement.

La Directrice Générale de l'Alimentation

Pascale BRIAND

#### *ANNEXE I* **Fiche de déclaration**

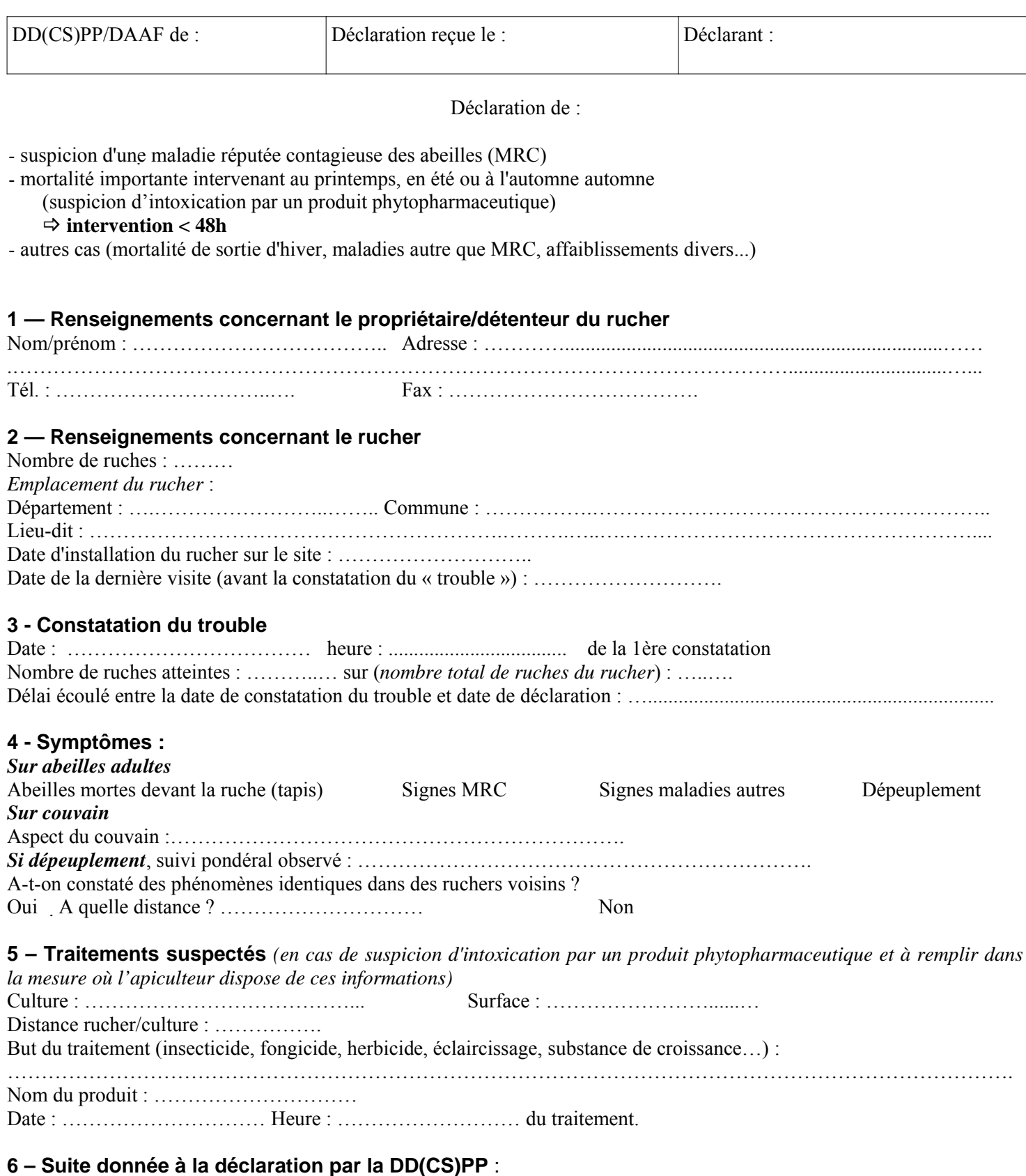

Enquête sanitaire et prélèvements immédiats (<48h après déclaration) Enquête et prélèvements différés Classement sans suite

#### *ANNEXE II*

# **Principales caractéristiques des cas et syndromes de « troubles » des abeilles, devant être pris en charge par les services de l'Etat**

#### **MORTALITES IMPORTANTES DE PRINTEMPS, D'ETE OU D'AUTOMNE**

- Mortalités recensées au printemps, en été ou durant l'automne, en période d'utilisation des produits phytopharmaceutiques ;

- Présence d'un t**apis d'abeilles mortes** dans ou devant les ruches (plusieurs milliers d'abeilles mortes par ruche) ;

- Mortalités intervenant brutalement ;

- Rucher situé dans une zone où des cultures ont pu faire, peu de temps avant la déclaration, l'objet de traitements phytosanitaires

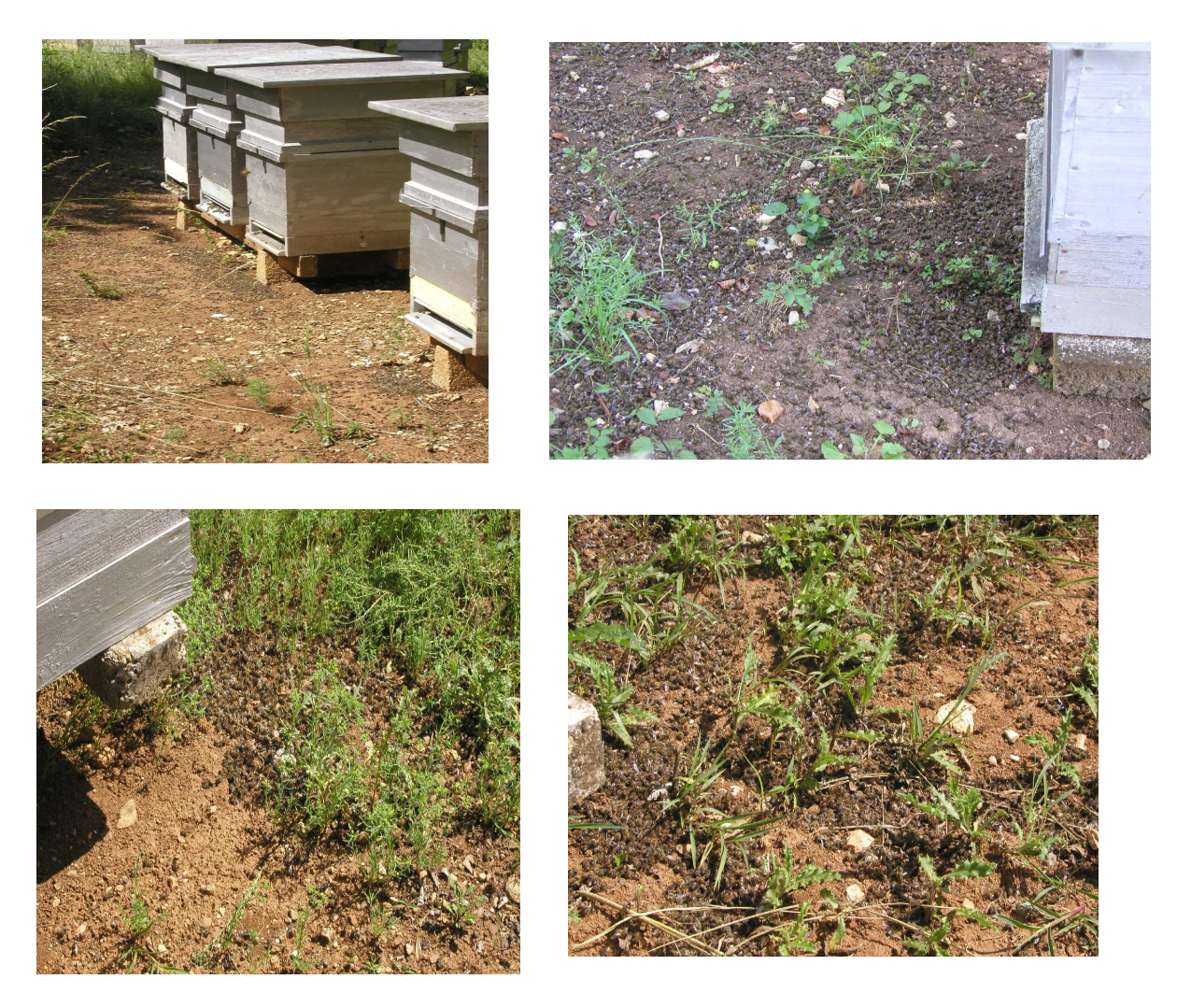

Légende : Abeilles adultes mortes, en pleine saison apicole, suite à une intoxication aiguë par un produit phytopharmaceutique *(clichés : DGAL).*

# *. Loque américaine (Paenibacillus larvae)*

- Test de l'allumette positif (larve filante) ;
- Odeur caractéristique désagréable (ammoniacale, dite odeur de « colle de poisson ») ;
- Couvain en mosaïque ;
- Opercules affaissés, souvent percés ;
- Dans les cellules : larves marron, voire noires, en forme d'écailles ;
- Diminution de l'activité de la colonie.

(N.B. : Maladie du couvain operculé).

# *. Nosémose (à Nosema apis)*

- Traces de diarrhée sur le corps de la ruche ;
- Mortalité importante autour de la ruche, dépopulation ;
- Abeilles grimpant aux brins d'herbe ;
- Abeilles « traînantes », incapables de voler ;
- Abeilles à l'abdomen gonflé..

(N.B. : maladie de l'abeille adulte, surtout présente en sortie d'hiver-printemps, fin d'été-automne).

# *. Petit coléoptère de la ruche (Aethina tumida)*

- Présence de petits coléoptères noirs, se déplaçant très rapidement sur les têtes de cadres et fuyant la lumière (lucifuges) ;

- Présence sur les cadres à miel et pollen, de larves blanc-crème, portant trois paires de pattes et munies de rangées de petites épines sur le dos ;

- Miel fermenté qui coule de la ruche ;

- Odeur caractéristique d'orange pourrie.

(N.B. : agent pathogène non présent sur le territoire jusqu'à présent).

# *. Tropilaelaps spp.*

- Abandon de la ruche par les abeilles ;
- Présence d'abeilles traînantes à l'entrée de la ruche ;
- Abeilles présentant des malformations des ailes et de l'abdomen ;
- Couvain en mosaïque.
- (N.B. : agent pathogène non présent sur le territoire jusqu'à présent).

#### *ANNEXE III*

Fiche à remplir lors de la visite sanitaire du rucher

CONSTAT DE TROUBLE DES ABEILLES (à renseigner pour chaque rucher visité)

**Bulletin météorologique demandé :** Oui  $\Box$  Non  $\Box$ 

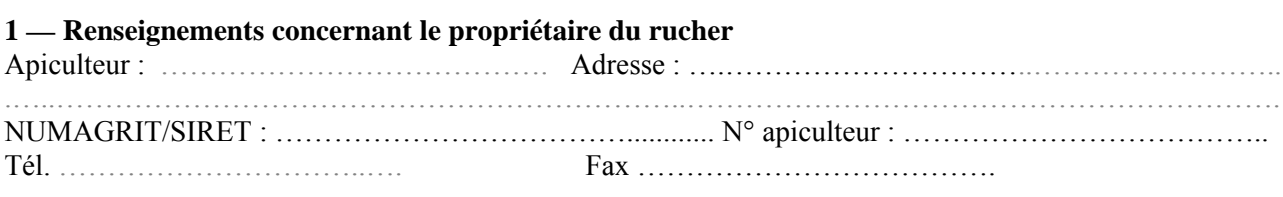

#### **2 — Renseignements concernant le rucher**

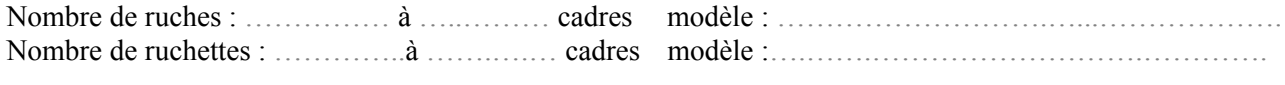

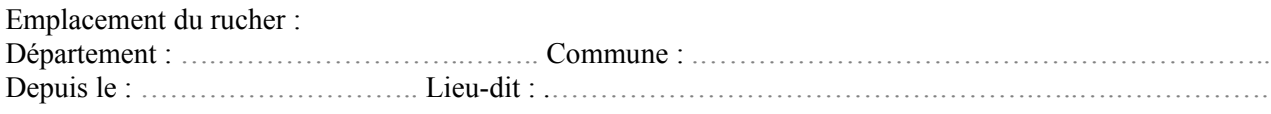

Description de l'aire de butinage potentielle des abeilles (rayon de 3 km) :

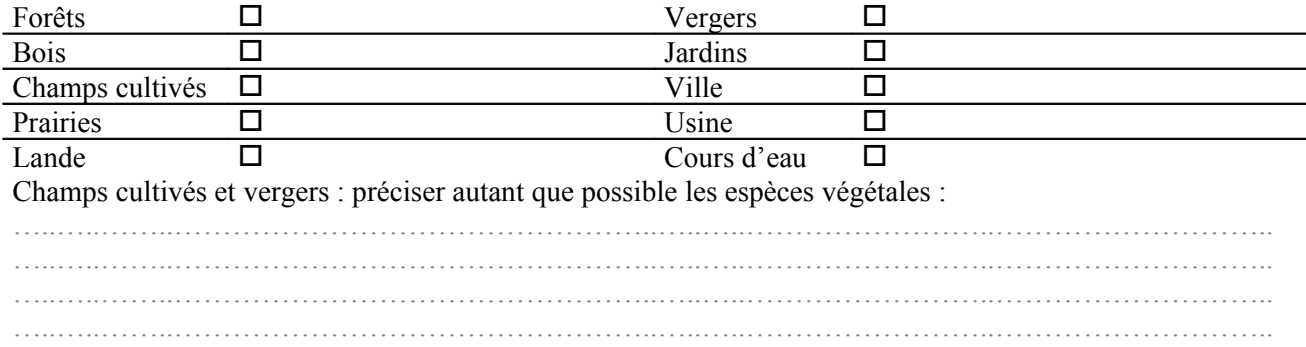

Schéma : (joindre un schéma succinct si possible) ou des photographies

#### **3– Renseignements concernant les colonies d'abeilles avant les troubles**

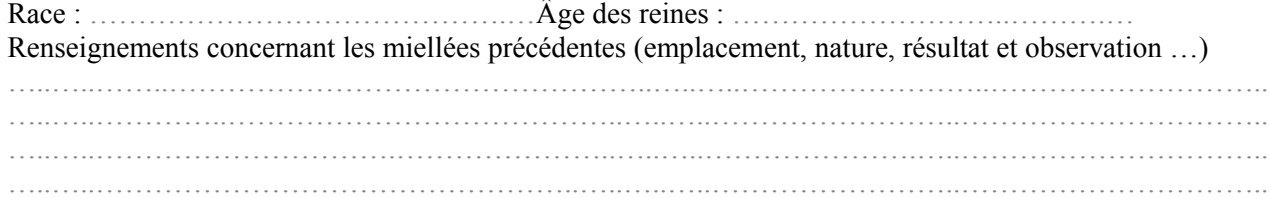

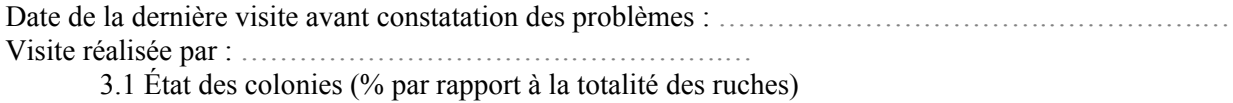

Faible : …………..(%) Moyen : …………. (%) Fort : …………. (%)

3.2 Diagnostic global de conduite du rucher

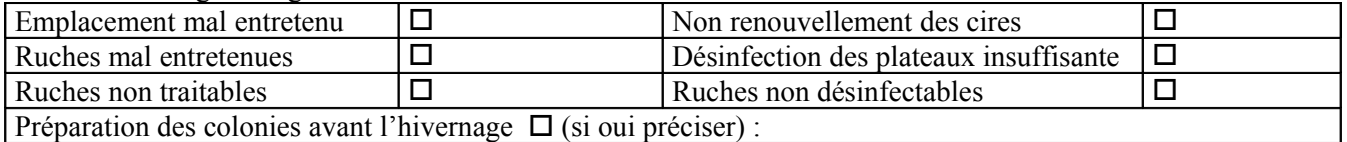

### Traitements sanitaires réalisés dans les 12 derniers mois :

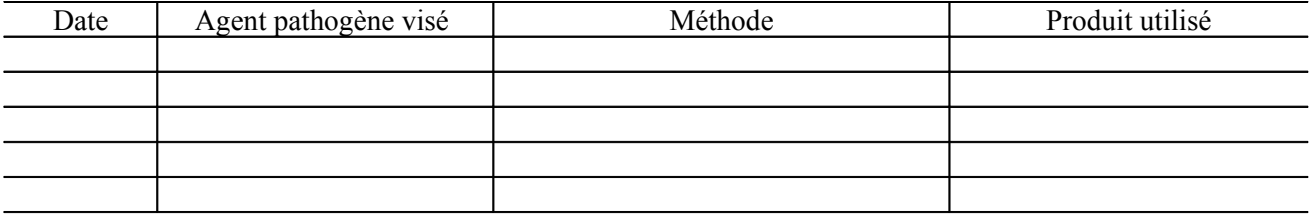

#### Renseignements concernant le nourrissement :

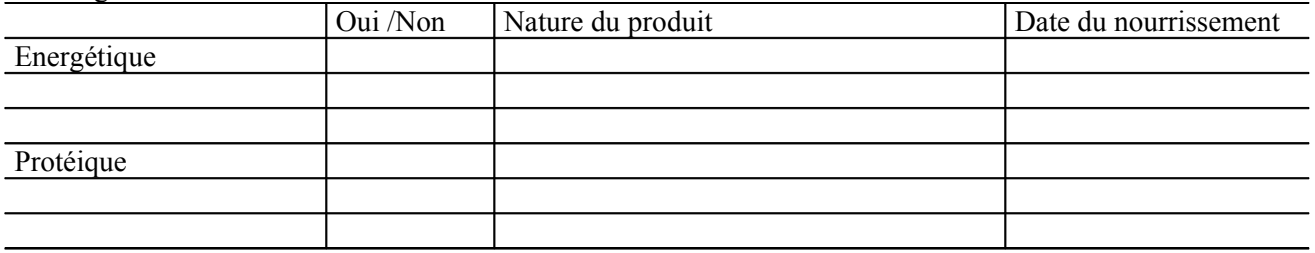

#### **4– Renseignements concernant les troubles**

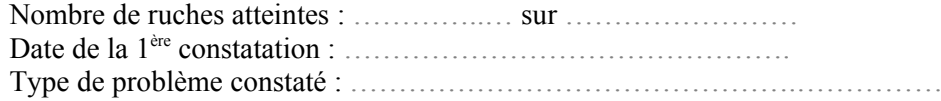

#### **Sur abeilles adultes :**

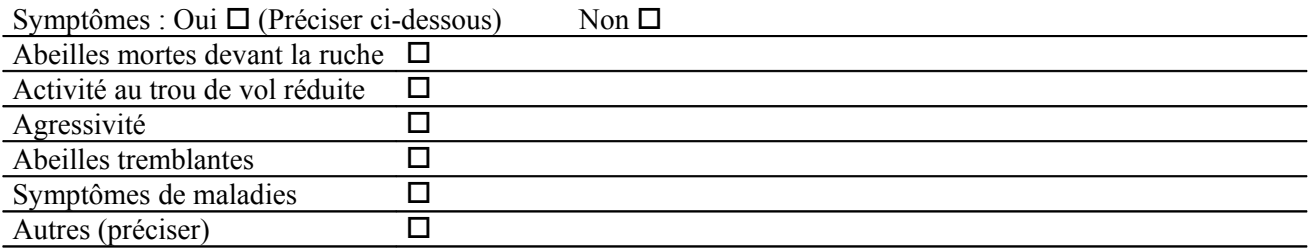

Type de problème constaté : ……………………………………….……………………………………….

#### **Sur couvain :**

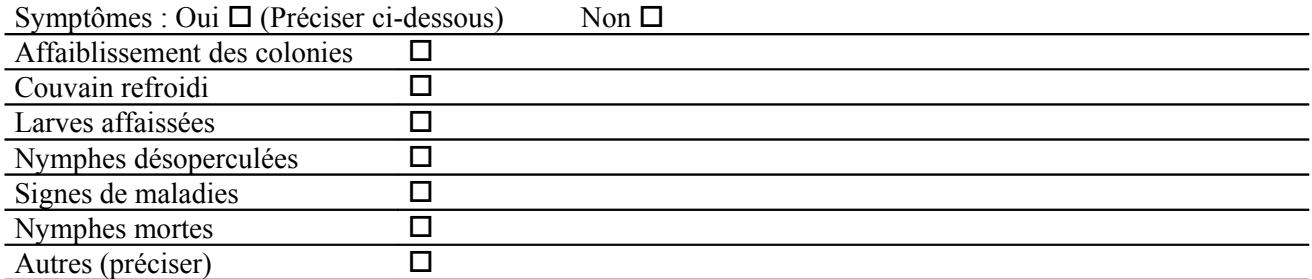

#### **Sur cultures :**

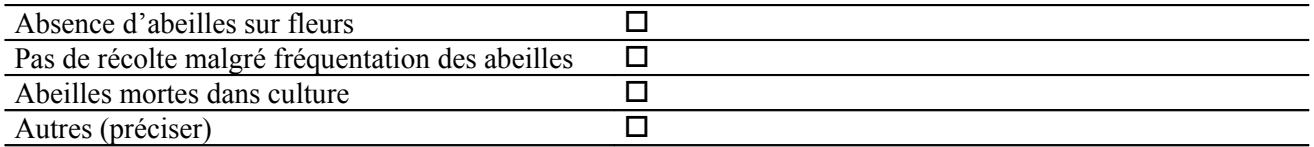

A t-on constaté des phénomènes identiques dans les ruchers voisins ? Oui A quelle distance ? ………………………… Non Ne sait pas

#### **5 - Prélèvements :**

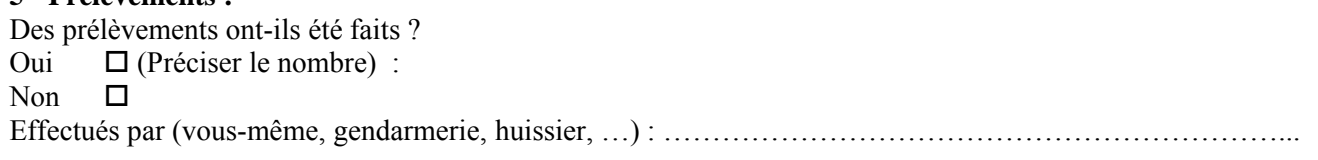

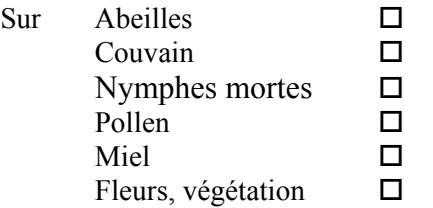

#### **Nature des examens demandés :**

# **Analyse(s) pathologique(s)**

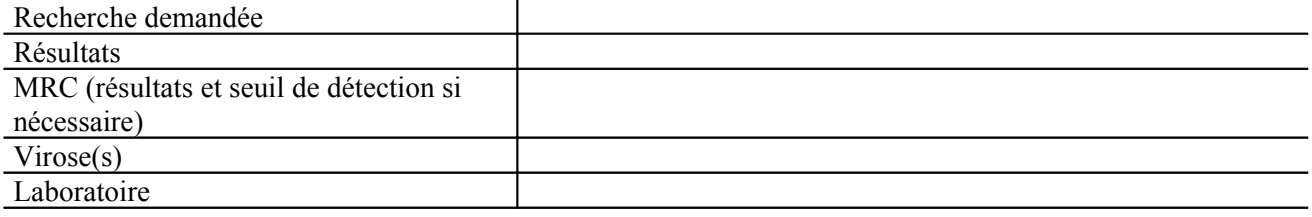

#### **Analyse(s) toxicologique(s)**

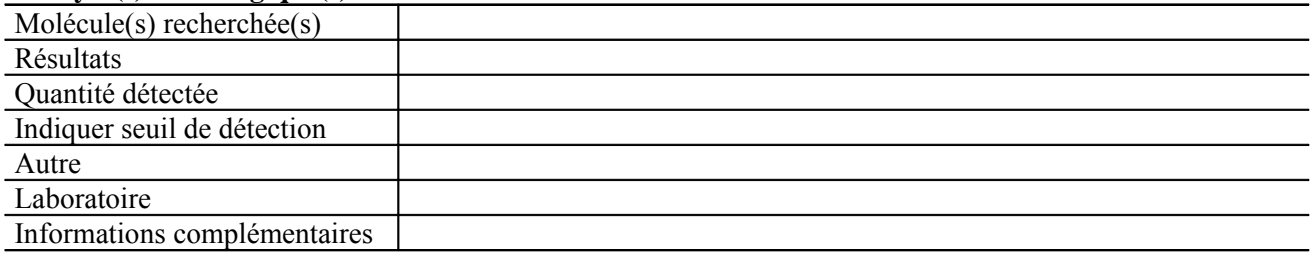

#### **6– Traitements suspectés**

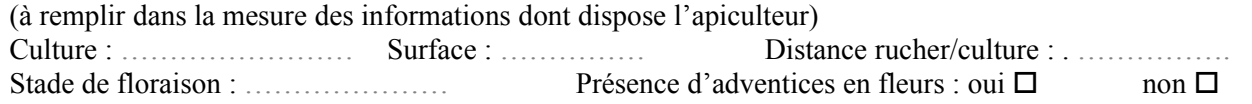

But du traitement :

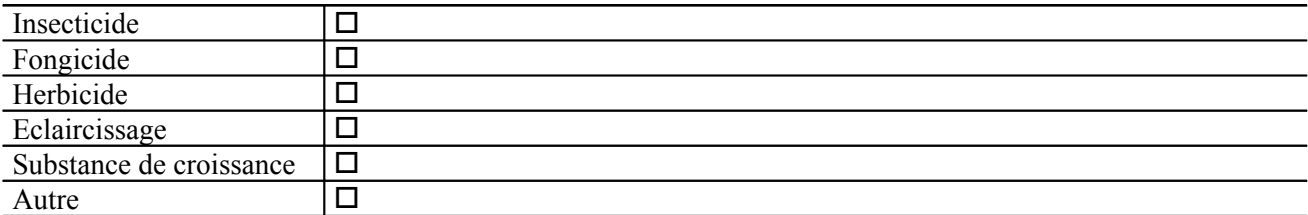

Produit(s) utilisé(s) (nom commercial) :

- ……………………………………………………………...………………..… - ………………………………………………………………………………….

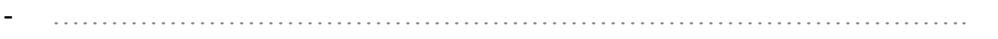

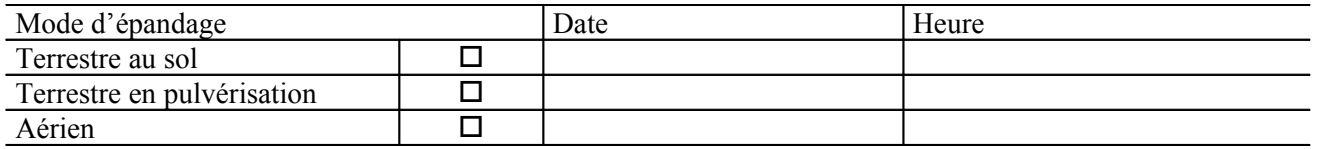

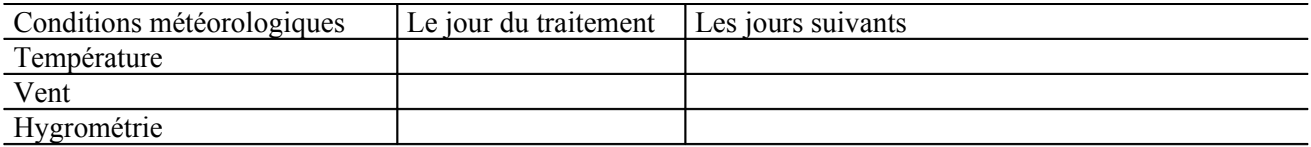

Noms et signatures des agents

#### *ANNEXE IV*

# **Protocole pour la réalisation et l'envoi des différents types de prélèvements**

# **I– Matériel nécessaire à préparer à l'avance et à tenir à disposition**

 $\Box$  Tenue de protection et masque ou veste et masque, gants (gants type chirurgicaux en double) ;

Documents : fiche d'appel, procès-verbal de prélèvement, fiche d'enquête ;

 $\Box$  Glacière(s) :

Plaques eutectiques congelées (à glisser dans la glacière au dernier moment) ;

 $\Box$  Sacs en papier propres et neufs (enveloppes krafts par exemple) : pour abeilles, nymphes;

 $\square$  Sacs et boîtes en plastique (pour abeilles, couvain) ;

 $\Box$  Pots en verre propres et secs (pour produits de la ruche);

Instruments : pince(s) pour les abeilles, couteau(x) pour le couvain et les produits de la ruche, cuillère(s) pour les produits de la ruche ;

Matériel de nettoyage pour les instruments ;

Etiquettes pour l'identification des sacs et des pots.

# **II – Prélèvements « rucher »**

Les prélèvements d'échantillons d'abeilles constituent l'élément indispensable de l'enquête. En terme de procédure, il convient d'**agir rapidement** (prélever dès que possible et **au plus tard** dans les 48 heures suivant la déclaration) en constituant des échantillons **quantitativement et qualitativement adaptés**. En tardant trop, les insectes se décomposent et l'analyse au laboratoire est compromise.

Il est important de noter que les prélèvements d'échantillons d'abeilles peuvent être réalisés avant que n'ait lieu le bilan sanitaire du rucher par un agent compétent : agent DD(CS)PP, agent sanitaire apicole, vétérinaire spécialisé en apiculture.

#### **a) Prélèvements d' abeilles**

analyses toxicologiques : 30 g soit environ **300 abeilles** (plus si possible), mortes ou moribondes**.**

 analyses pathologiques : environ **100 abeilles**. Réaliser autant que possible deux sous-échantillons de 50 abeilles chacun (un sous-échantillon de 50 abeilles mortes + un sous-échantillon de 50 abeilles vivantes ou moribondes...). Pour les abeilles vivantes ou moribondes, prélever des individus symptomatiques, si possible au trou de vol.

 Pour les prélèvements : utiliser du matériel propre à chaque ruche afin d'éviter les contaminations potentielles.

Les échantillons d'abeilles sont emballés dans du papier (sac ou enveloppe de type « kraft » par **exemple) ou du carton (type boîte d'allumettes) puis placés dans un sac plastique. N'utiliser que des emballages neufs et parfaitement propres.** Ils sont placés dans une glacière garnie de plaques eutectiques afin d'éviter une détérioration rapide. A noter que les prélèvements d'échantillons d'abeilles ne réclament aucune compétence apicole particulière et peuvent de ce fait être réalisés **par n'importe quel agent habilité de la DD(CS)PP**.

Les échantillons doivent ensuite être mis en sacs, scellés et congelés le plus rapidement possible et adressés au laboratoire sans rupture de la chaîne du froid.

## **b) Prélèvements de couvain (si suspicion loque).**

– analyses pathologiques : Découper un carré d'alvéoles de 10 cm sur 10 cm de préférence prélevé à cheval sur la limite entre la zone suspecte et la zone saine. Conditionner dans des sacs ou des boîtes en polyéthylène.

# **III– Prélèvements « végétaux »**

Les végétaux sont prélevés en trois exemplaires par des agents habilités et assermentés. Il convient de collecter suffisamment de matériel végétal afin pouvoir procéder aux analyses (ex. : pour du colza, prélever au moins 500 g de matière végétale brute par échantillon).

On pourra également se reporter à la méthode d'inspection pour le contrôle de la distribution, de l'utilisation et de la mise sur le marché des intrants (ordre de méthode n° DGAL/SDPQV / N2009-8224 du 29 juillet 2009)

Le prélèvement donne lieu à la rédaction d'un procès-verbal officiel signé par l'agriculteur et l'agent concerné. Un modèle de procès-verbal de prélèvement figure en **Annexe VI.**

# **IV – Etiquetage des échantillons**

Chaque échantillon sera identifié sur le sachet par une étiquette comprenant :

- la date du prélèvement ;
- le nom et l'adresse de l'expéditeur ;
- la référence du rucher concerné ;
- le lieu du prélèvement ;
- la nature du prélèvement (par exemple : « abeilles ») ;
- le laboratoire destinataire ;
- le type d'analyse demandée.

Pour plus de sécurité, un double de l'étiquette sera placé à l'intérieur de la boîte.

Les analyses ne pourront être faites que si la fiche de demande (fournie en **Annexe VIII** pour la pathologie et en **Annexe IX** pour la toxicologie) est remplie correctement et jointe à l'échantillon.

Enfin, il est bien évidemment demandé de prendre contact avec le laboratoire avant tout envoi d'échantillon (ne serait-ce que pour s'assurer que l'échantillon pourra être réceptionné dans de bonnes conditions).

#### *ANNEXE V*

# **Mode opératoire de l'enquête phytosanitaire réalisée par le SRAL**

L'enquête phytosanitaire est effectuée après sollicitation de la DD(CS)PP dans un délai le plus court possible. La dégradation des produits de traitement des végétaux est en effet souvent rapide. Un délai trop long entre la déclaration de la suspicion et le prélèvement des végétaux « suspects » peut annihiler tous les espoirs de quantification, voire de détection des molécules supposées être à l'origine de la mortalité des abeilles.

Pour mener correctement l'enquête phytosanitaire, il convient de procéder aux opérations suivantes :

1/ **Identifier la zone de butinage** (rayon de **3 km** autour du rucher, la parcelle la plus proche n'étant pas forcément la plus attractive).

2/ Prendre contact avec le service «météorologique» local, afin de disposer d'un relevé des c**onditions climatiques** de la semaine précédant l'incident (température, pluviométrie, vents).

3/ Dans l'aire de butinage potentielle des abeilles, **identifier et répertorier les « cultures à risque »,** en tenant compte des stades phénologiques des peuplements végétaux, de l'attractivité intrinsèque des cultures vis-à-vis des pollinisteurs, de la nature et du niveau de présence des ravageurs des cultures sur le territoire d'enquête au moment où a eu lieu potentiellement l'intoxication, enfin de la liste des traitements phytopharmaceutiques ayant pu être réalisés peu avant le constat de mortalité. N.B. : Pour réaliser ce travail, les enquêteurs utiliseront les éléments cartographiques fournis par la DDT. Ils pourront se référer aux « Bulletins de santé du végétal » (BSV) locaux, censés décrire avec précision la situation phytosanitaire régionale des cultures à un moment donné. Enfin, ils porteront une attention particulière aux cultures de maïs traitées Cruiser 350 présentes dans la zone d'enquête, notamment si l'accident survient au moment des semis ou de la floraison du maïs.

4/ Prendre contact avec les agriculteurs de la zone concernée, lister avec eux les travaux réalisés pendant la semaine qui a précédé l'incident (semis, traitements, dates et heures de réalisation de ces opérations, produits ou semences utilisés, vérification du cahier de traitement, des produits détenus et conditions d'emploi). Il est demandé, autant que possible, d'**établir un procès-verbal de déclaration par l'agriculteur (modèle joint de PV de déclaration fourni en Annexe VII)** ;

5/ Procéder à **l'examen des cultures environnantes** pour rechercher et constater le cas échéant la présence d'abeilles mortes ou moribondes au sol ;

6/ En cas de forte suspicion d'une intoxication du fait d'un traitement phytopharmaceutique effectué sur une culture donnée (ex : traitement insecticide sur colza en fleurs), **prélever des échantillons de végétaux** correspondants en **trois** exemplaires (afin de pouvoir répondre à toute demande d'expertise) et les congeler le plus rapidement possible. Un exemplaire est laissé en dépôt à l'agriculteur, charge à lui de le congeler. Rédiger un procès-verbal de prélèvement (voir modèle proposé en **Annexe VI**).

7/ Dans le cas d'un semis réalisé avec des semences enrobées avec un insecticide (Cruiser par exemple), effectuer les prélèvements de végétaux sur les parcelles jouxtant celle ensemencée et mettre en congélation le plus rapidement possible. Prélever si possible un échantillon des semences utilisées.

Si possible réaliser des **photographies** à chaque opération.

**Direction Régionale de l'Alimentation, de l'Agriculture et de la Forêt de ….. Service Régional de l'Alimentation**

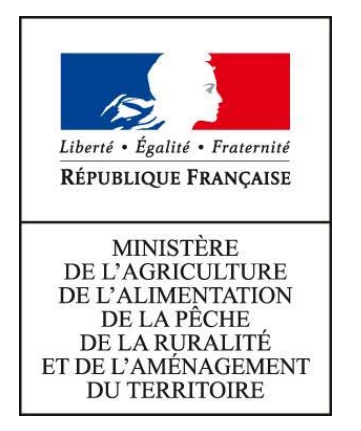

SERVICE REGIONAL DE L'ALIMENTATION

 DE …. Adresse Tél. : Fax :

*ANNEXE VI*

# **PROCÈS-VERBAL DE PRÉLÈVEMENT ADMINISTRATIF EN TROIS EXEMPLAIRES DU CODE RURAL ET DE LA PÊCHE MARITIME (PA3)**

Réalisé en application des dispositions des articles L 250-6-I ou L 253-16 I et II ,R 253-65 à R 253-70 du code rural et de la pêche maritime.

N° (n° de dossier) N° SRAL-...-... -.. (n° d'enregistrement du service administratif)  $N^{\circ}$ (n° d'ordre)

L'an deux mille onze

Le à heures

Nous, soussigné(s), affecté(s) au SRAL ……. et agissant sous l'autorité de monsieur …................................., Chef du Pôle Mutualisation du SRAL,

Qualifié(s) pour procéder à l'inspection et au contrôle des mesures nécessaires à l'application des dispositions des articles L 253-1 à L 253-9 et L 253-12 à L 253-17 du code rural et de la pêche maritime en tant qu'agent(s) habilité(s) par l' article L 250-2 du code rural et de la pêche maritime. Procédant à la visite de la (des) parcelles(s) cadastrale(s) n°

située(s) sur la commune de :  $lieu(x)-dit(s)$ : exploitée(s) par :. et ensemencée(s) en : .

Avons été reçus par M

A qui nous avons justifié de notre qualité et indiqué l'objet de notre enquête et en sa présence nous avons prélevé dans la parcelle …............. trois échantillons identiques d'un poids d'environ …....................... kg.

Ce prélèvement a été effectué dans les conditions suivantes :

Il a été divisé en …...............échantillons de chacun …................., renfermés dans un sac plastique transparent fermé au moyen d'un lien. Chaque échantillon est ensuite ré-ensaché (double ensachage) dans un autre sac plastique transparent accompagné de l'étiquette de prélèvement qui est emballée dans un sac transparent, le tout est fermé à l'aide d'un scellé SPV.

En application de l'article R 253-65 IV du code rural et de la pêche maritime, les échantillons ont été placés sous scellés avec étiquettes d'identification (n° d'échantillon : …...........).

Conformément aux dispositions de l'article R 253-65 I du code rural et de la pêche maritime, nous avons proposé de laisser l'un des échantillons entre les mains de M................... qui en a le dépôt et s'est engagé à le conserver sous température négative.

M …............................................., interpellé sur les traitements phytosanitaires réalisés dans la parcelle où nous avons effectué le prélèvement, nous a déclaré :

M …........................................ nous a dit n'avoir aucune déclaration à ajouter à ce qui précède et a accepté de signer avec nous, après lecture, le présent procès-verbal.

Nombre de mot (s) : ….......... ligne (s) : …............. rayé(s) nul(s)

Clos le.................................à …...........................heures

Signature de l'intéressé, Signature de l'intéressé, Signature de l'intéressé, Signature de l'intéressé, Signature de l'intéressé, Signature de l'intéressé, Signature de l'intéressé, Signature de l'intéressé, Signature de l

#### *ANNEXE VII* **Exemples de Procès-verbaux de déclaration**

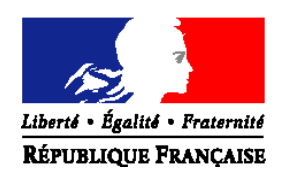

#### MINISTERE DE L'AGRICULTURE, DE L'ALIMENTATION, DE LA PÊCHE, DE LA RURALITE ET DE L'AMENAGEMENT DU TERRITOIRE

#### **DRAAF SRAL de...**

Adresse…

# **PROCES VERBAL DE DECLARATION**

 $\mathrm{N}^\circ$  : (N° d'enregistrement du service administratif) N° ordre PV : (N° d'ordre prélèvement)

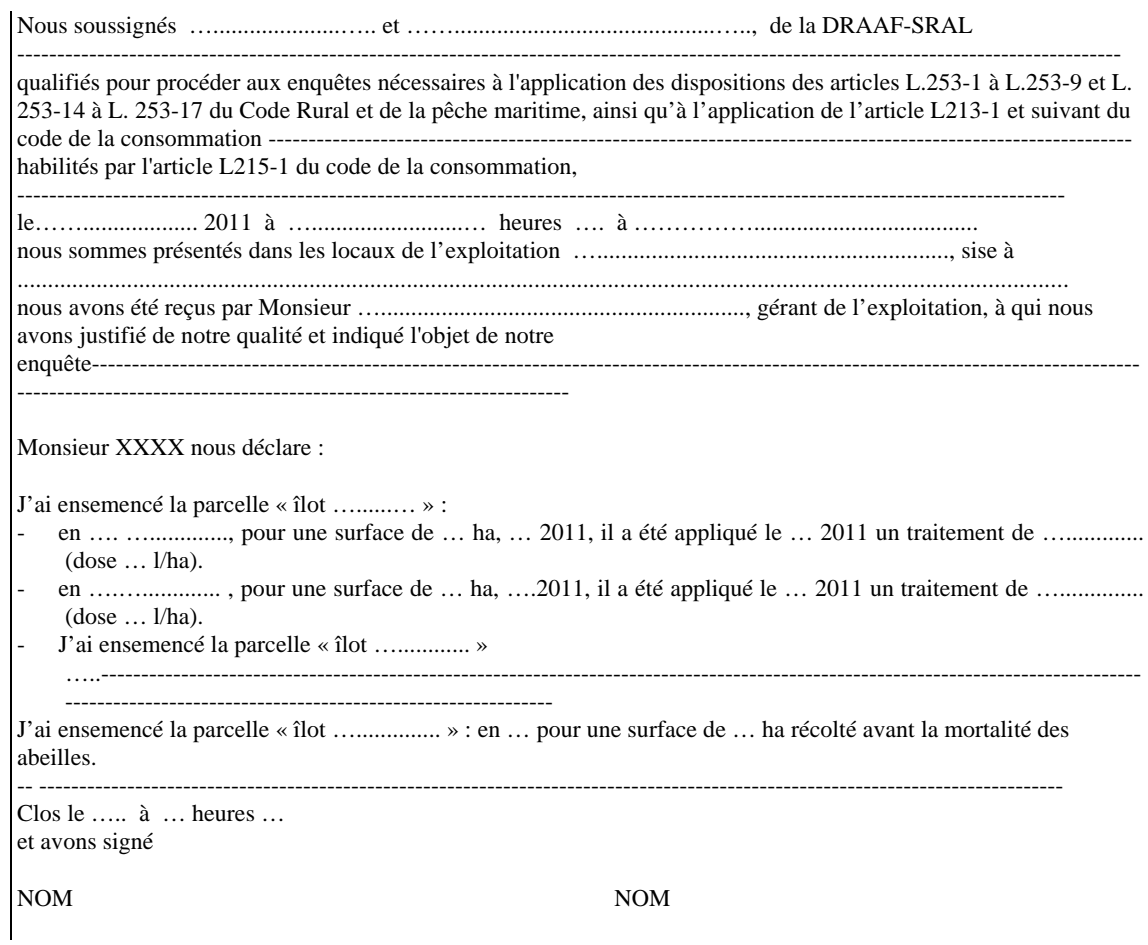

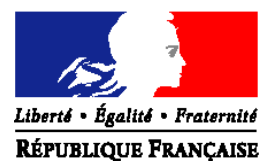

#### MINISTERE DE L'AGRICULTURE, DE L'ALIMENTATION, DE LA PÊCHE, DE LA RURALITE ET DE L'AMENAGEMENT DU TERRITOIRE

**DRAAF SRAL de...** Adresse

# **PROCES VERBAL DE DECLARATION ET DE REMISE DE DOCUMENT**

 $N^{\circ}$ :

(N° d'enregistrement du service administratif) N° ordre PV : (N° d'ordre prélèvement)

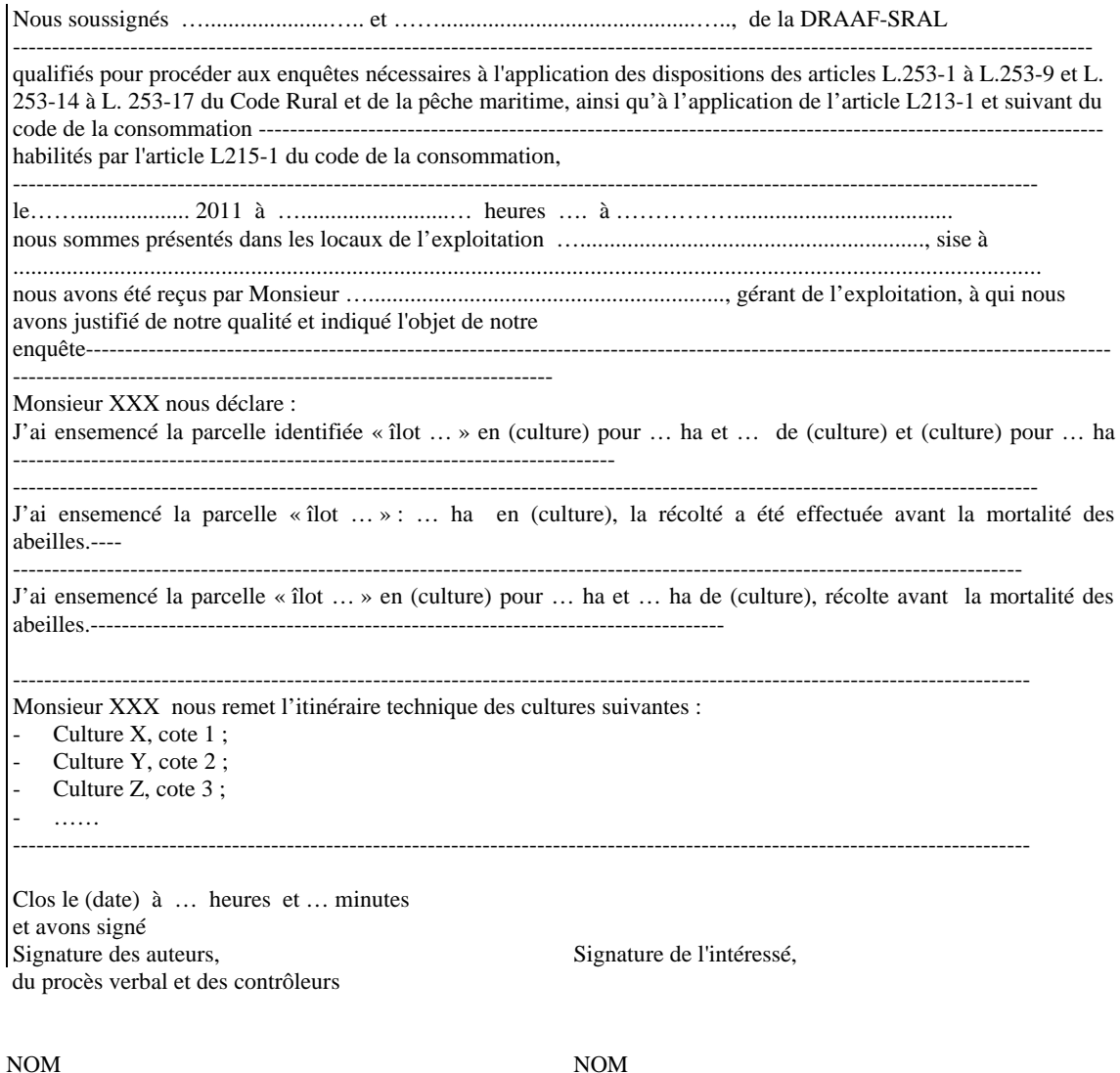

Exploitation de M….

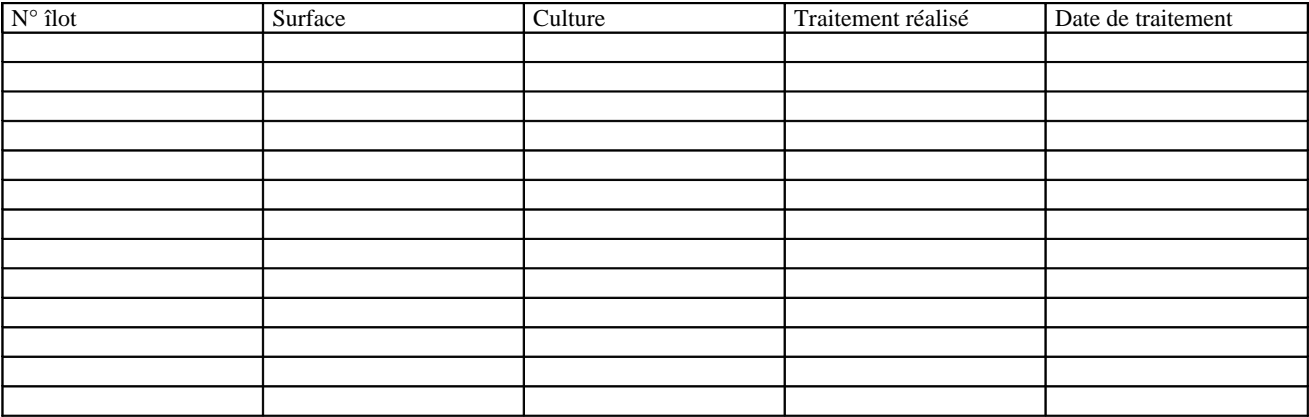

# **ANNEXE VIII**

# Demande d'analyses pour<br>- Recherche d'agents pathogènes -

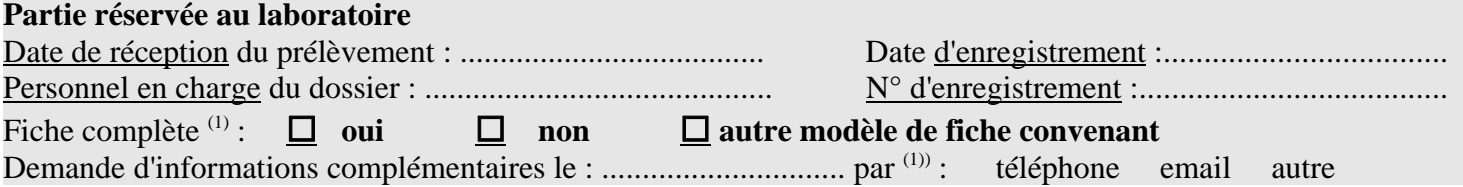

# Partie à compléter par le DEMANDEUR

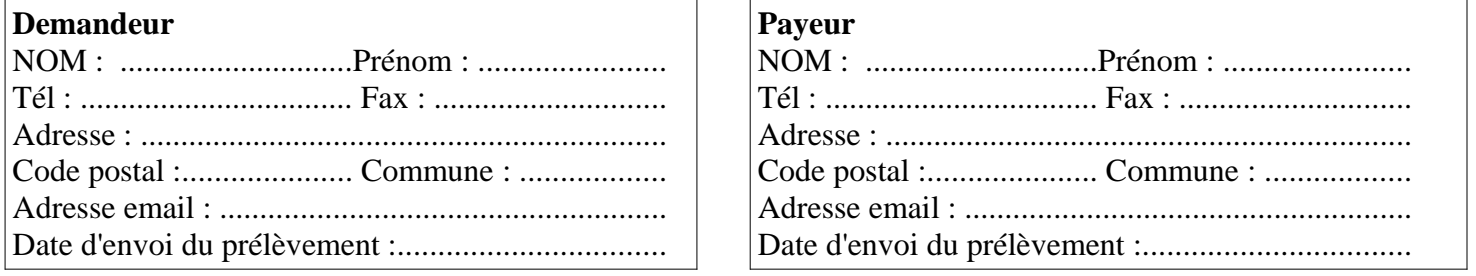

# PROBLEME SUSPECTE par le demandeur :

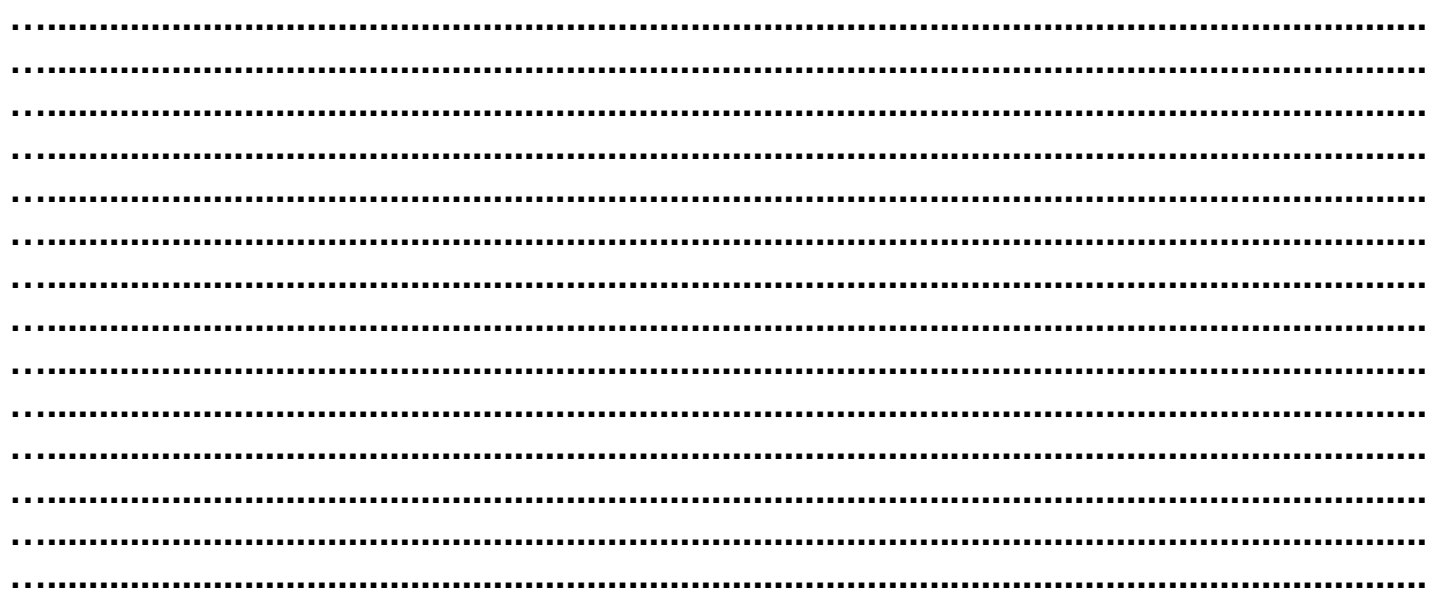

# **Analyse(s) demandée(s)**

(cocher la (les) case(s) correspondante(s))

# **PATHOLOGIE DE L'ABEILLE**

Recherche de maladies [matrice] :

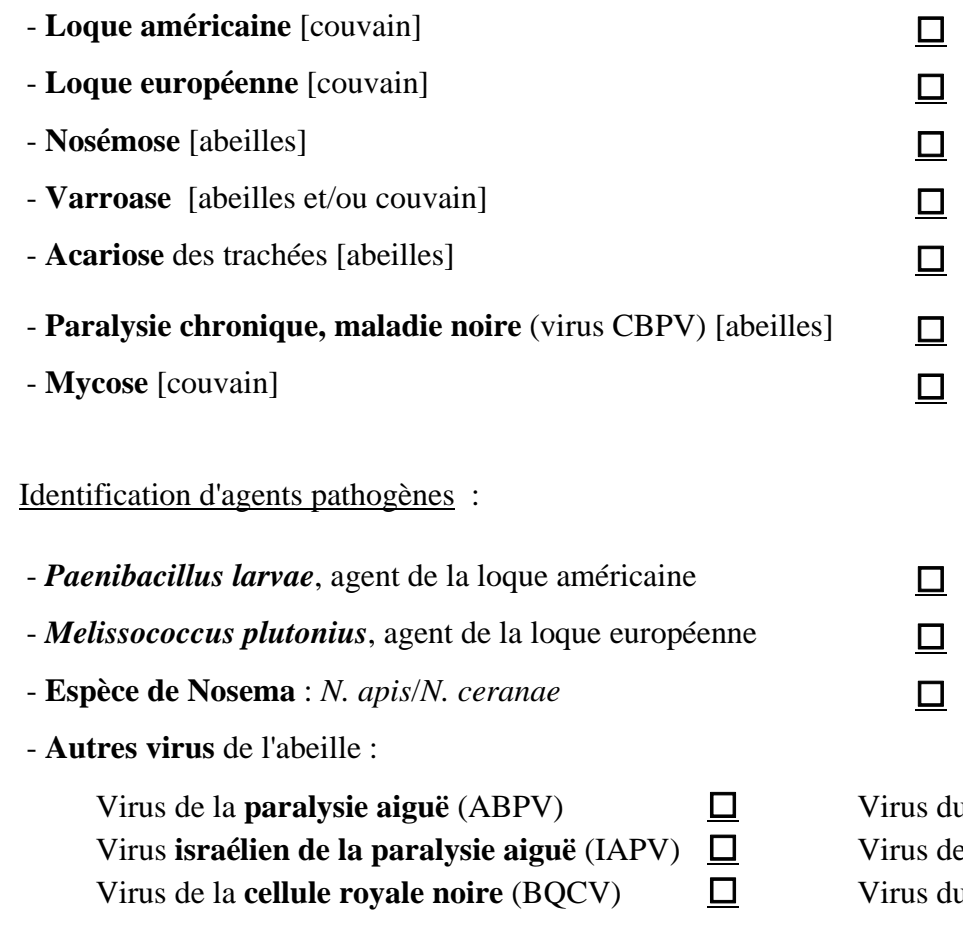

- *Aethina tumida*, petite coléoptère de la ruche

adultes  $\qquad \qquad \square$ <br>larves  $\Box$ larves

**u** couvain sacciforme (SBV) es **ailes déformées** (DWV) u **Cachemire** (KBV)

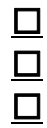

# *ANNEXE IX* **Demande d'analyses toxicologiques sur abeilles**

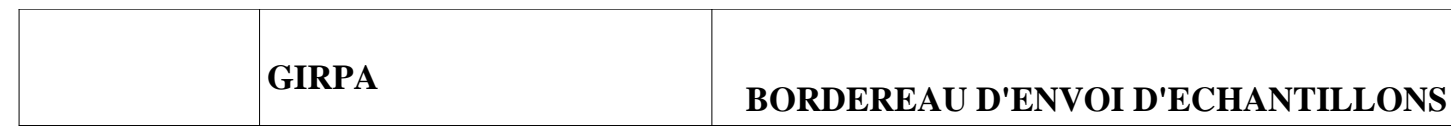

# **EXPEDITEUR (DD(CS)PP, SRAL) :**

Contact : Téléphone : Fax :

#### **DONNEUR D'ORDRE (signataire du devis) :**

Référence devis GIRPA :

Code de l'étude GIRPA :

(la référence du devis et le code de l'étude figurent sur le devis que le GIRPA a dû établir préalablement à tout envoi d'échantillon).

#### **INFORMATIONS ECHANTILLONS**

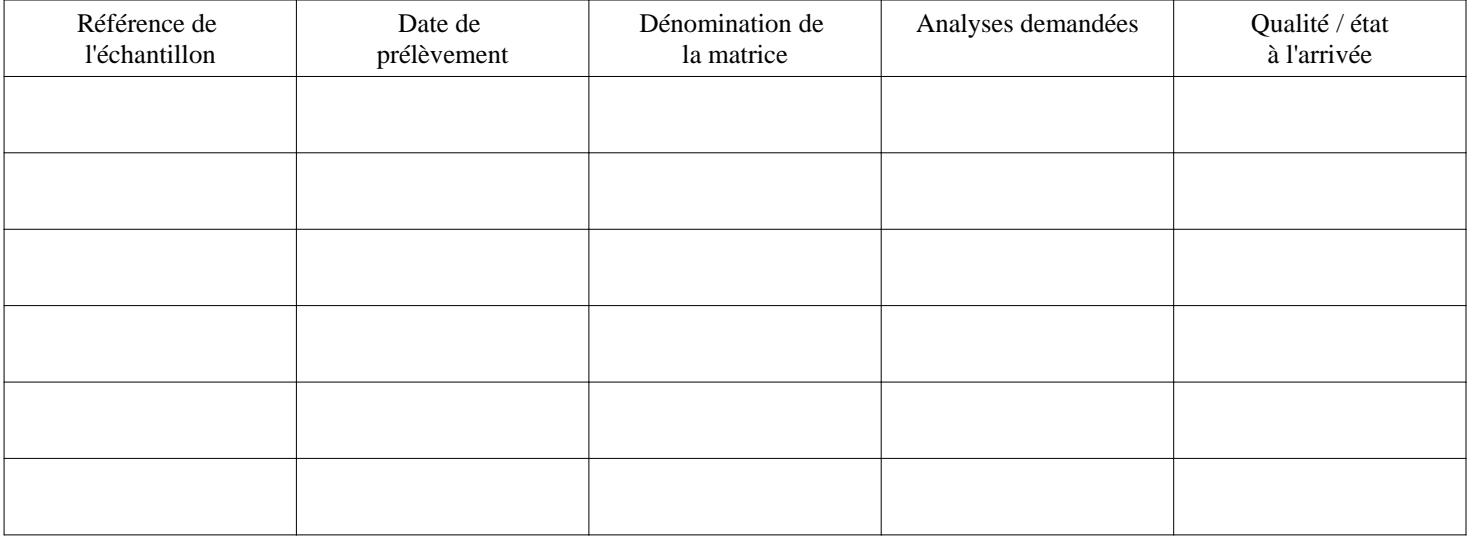

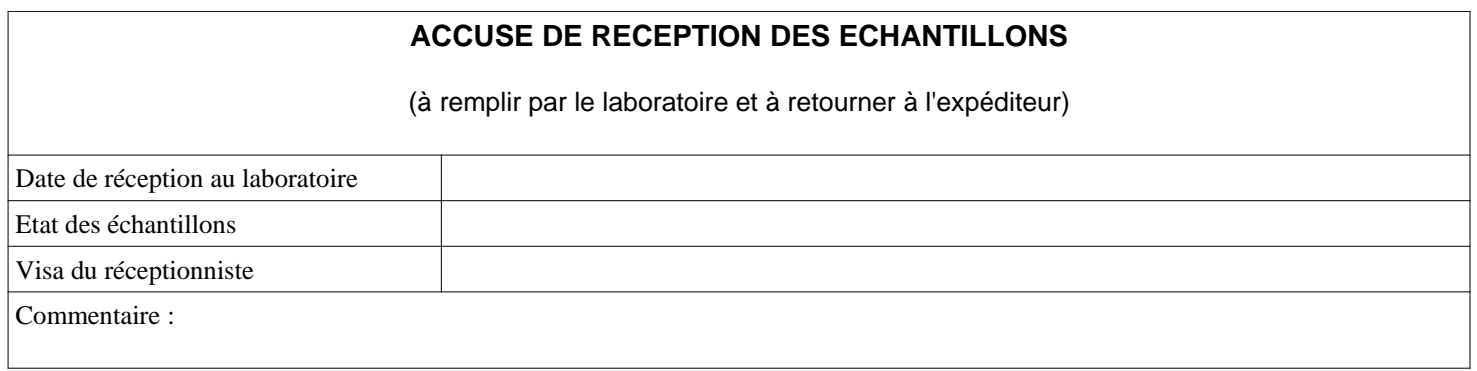

#### *ANNEXE X*

#### **Adresses laboratoires et BNEVP**

# **Pour les analyses pathologiques**

Liste indicative (mise à jour 2006) des laboratoires « agréés » pour le diagnostic des maladies des abeilles

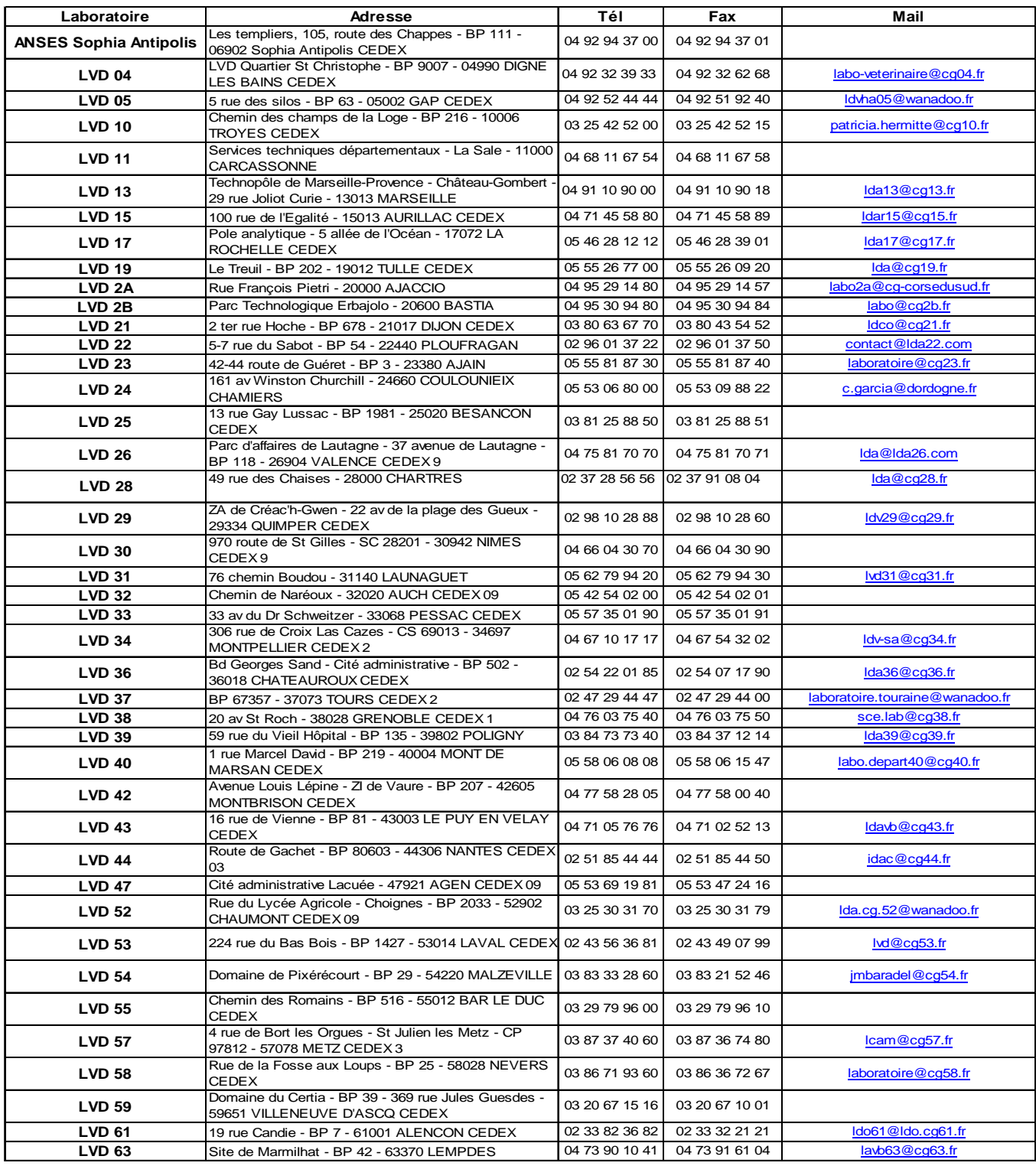

# **Pour les analyses toxicologiques**

## **GIRPA**

Laboratoire de référence « protection des végétaux » Angers Technopole 8 rue Becquerel 49070 BEAUCOUZE tel : 02 41 48 75 70 fax : 02 41 48 71 40 girpa.angers@wanadoo.fr

# **Brigade nationale d'enquêtes vétérinaires et phytosanitaires (BNEVP)**

10, rue du Séminaire 94516 RUNGIS CEDEX Tél. : 01 56 29 15 88 ou 01 ou 01.56.29.15.80 Fax : 01 56 29 15 89 bnevp.dgal@agriculture.gouv.fr

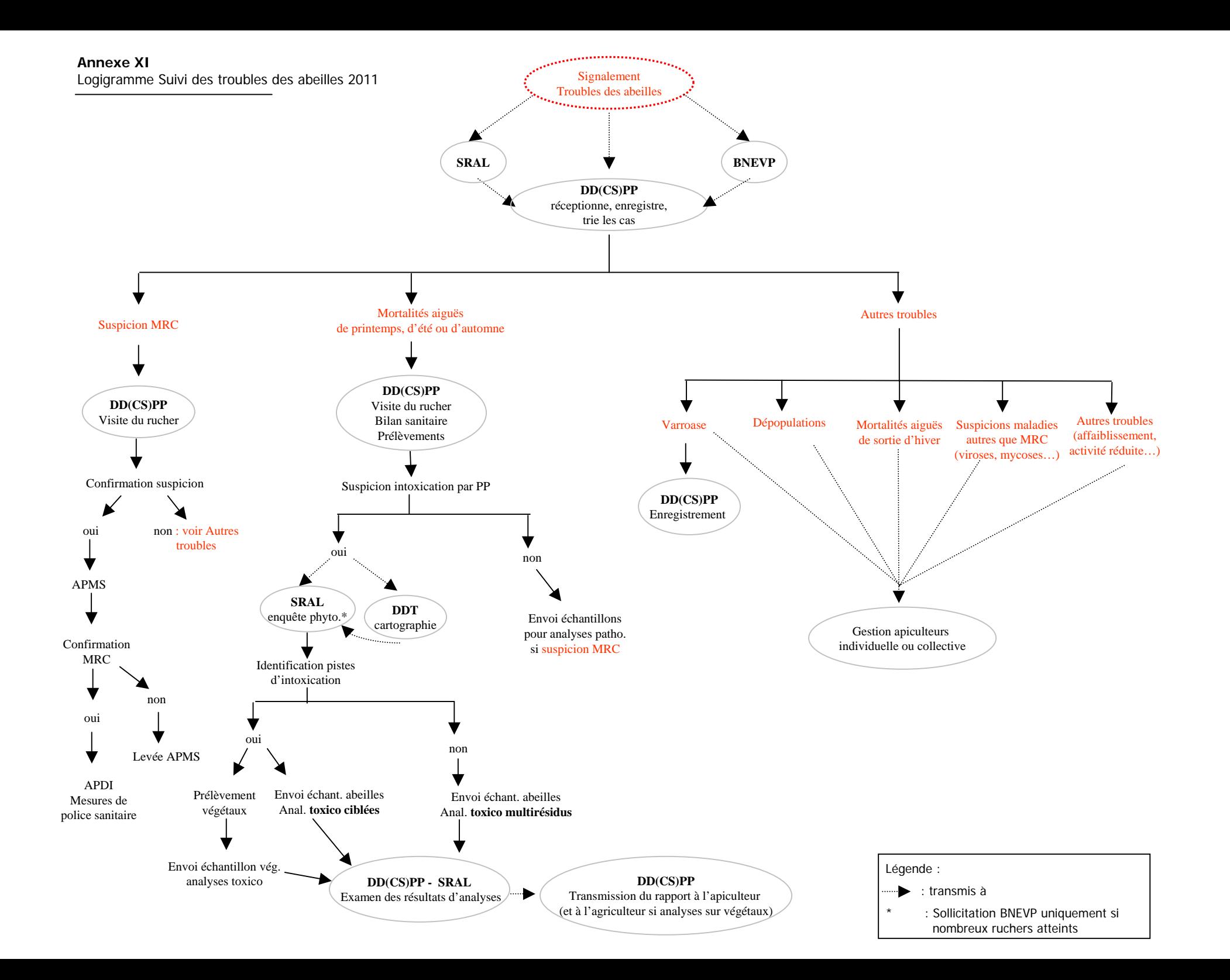

#### **Annexe XII : Modèle de fichier bilan enquêtes phytosanitaires**

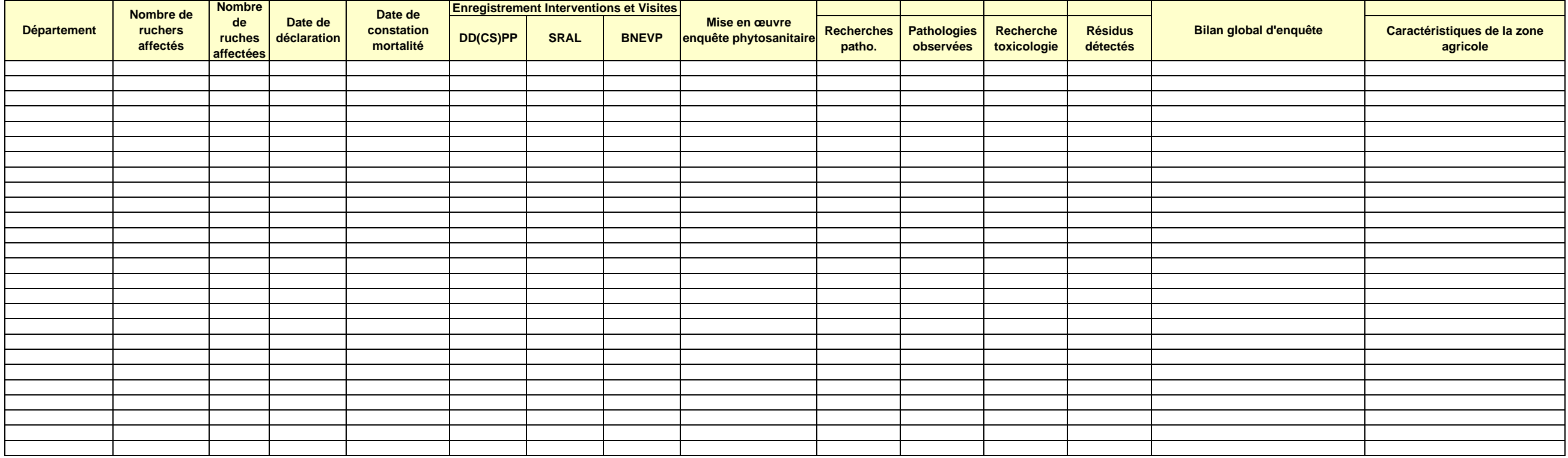

# **Déclarations de mortalités aiguës d'abeilles de printemps, d'été et d'automne 2011**